#### **INDIAN STATISTICAL INSTITUTE**

MTech(CS) I year 2020-2021

Subject: Computing Laboratory

Lab Test 3 (5 March, 2021)

Total: 60 marks Duration: 3 hours

#### **INSTRUCTIONS**

- 1. You may consult or use slides / programs provided to you as course material, or programs that you have written yourself as part of classwork / homework for this course, but please **do not** consult or use material from other Internet sources, your classmates, or anyone else.
- 2. You may write your programs in  $C/C++$  or Python.
- 3. Please make sure that your programs adhere strictly to the specified input and output format. **You may lose marks if your program violates the input and output requirements.**
- 4. The files https://www.dropbox.com/s/441dlkf4g9k84cg/cs20XX-labtest3.py?dl=1 and https://www.dropbox.com/s/stl8yjsyasy1vhl/cs20XX-labtest3.c?dl=1 contain a skeleton for the program that you have to write. Download the appropriate file, rename it by replacing XX with your 2-digit roll number, and modify the contents as required. You may define any additional variables/functions that you need in your program.

# **PLEASE DO NOT CHANGE THE FILE NAME IN ANY OTHER WAY.**

- 5. Please upload your program to https://www.dropbox.com/request/Nkhcdbb7YiqIBnRMXXEU.
- Q1. Recall that the equation of any straight line *L* in the *X*-*Y* plane can be written as  $ax + by + c = 0$ . Write a function which SideOfLine() to determine whether a given point  $P = (p, q)$  lies to the **left** or **right** of (or **on**) a given line *L* that is not parallel to the *X*-axis. Your function should take *a, b, c, p, q* as arguments, and return  $-1$ , 0, or  $+1$  depending on whether *P* lies to the left of, on, or to the right of *L*, respectively. [5]
- Q2. Consider a pair of non-intersecting (within  $y = 0$  and  $y = 1$ ) straight line segments  $L_1$  and  $L_2$ , which are not parallel to the X-axis. Each of the segments  $L_1$  and  $L_2$  connects a point on the X-axis  $((a_1, 0)$ and  $(a_2, 0)$  respectively) to a point on the line *L* given by  $y = 1$   $((b_1, 1)$  and  $(b_2, 1)$  respectively). Let *R* denote the trapezium enclosed by *L, L*1*, L*2, and the *X* axis. The figure below shows an example of  $L_1, L_2$  and  $R$ .

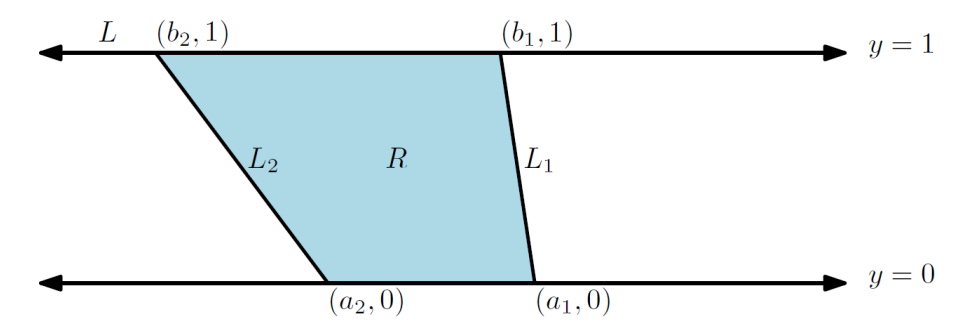

Given a point  $P = (p, q)$  lying in the region between  $y = 0$  and  $y = 1$ , you have to determine whether *P* lies to the left of, within, or to the right of region *R*. Write a function whichSideOfRegion() that takes  $a_1, b_1, a_2, b_2, p, q$  as arguments and returns -1, 0, or +1 depending on whether *P* lies to the left of, within, or to the right of *R*, respectively. You may assume that the given point *P* will **not** lie on the boundary of  $R$ . [10]

Q3. Now consider a set of *n* non-intersecting (within  $y = 0$  and  $y = 1$ ) straight line segments  $L_1, L_2, \ldots, L_n$ , which are not parallel to the X-axis. The line segment  $L_i$  connects a point  $(a_i, 0)$  on the X axis to a point  $(b_i, 1)$  on the line *L* given by  $y = 1$ . The region between the *X* axis and *L* is partitioned by these line segments into  $n + 1$  regions. Let  $R_1, R_2, \ldots, R_{n+1}$  denote these regions.

Figure 1 shows an example with 5 line segments. Each region  $R_i$  ( $2 \le i \le 5$ ) may be specified by (the indices of) its left and right bounding segments, i.e., if region  $R_i$  is bounded on the left and right by line segments  $L_l$  and  $L_r$  respectively, then we may denote  $R_i$  by the tuple representation  $(l, r)$ .

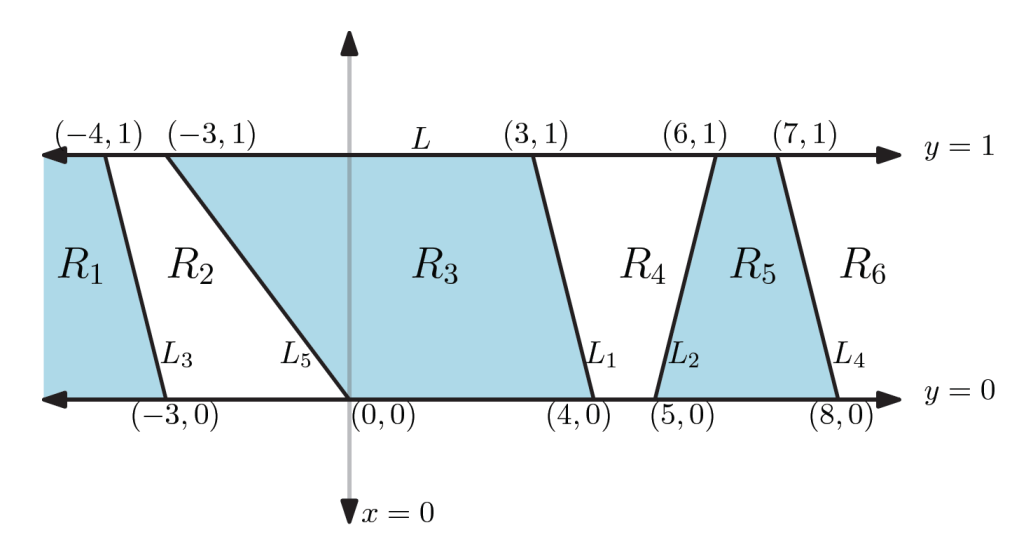

Figure 1: A scenario highlighted in Q3.

For example, the regions  $R_2, \ldots, R_5$  (shaded alternately in white and blue) may be represented as  $R_2 = (3, 5), R_3 = (5, 1), R_4 = (1, 2),$  and  $R_5 = (2, 4)$ . The first and the last regions  $(R_1 \text{ and } R_2 \text{ is odd})$  $R_{n+1}$ , respectively) are unbounded on one side. For the example in Figure 1, we represent them as  $R_1 = (-1, 3)$  and  $R_6 = (4, -1)$  respectively.

Note that the line segments are **not necessarily** numbered in increasing or decreasing order from left to right, but the regions **are** numbered (starting from 1) in ascending order from left to right.

- (a) Write a function findAndPrintRegions() that takes the list  $a_1, b_1, a_2, b_2, \ldots, a_n, b_n$  as arguments, and returns a list of the regions  $R_1, R_2, \ldots, R_{n+1}$  from left to right denoted using the tuple notation mentioned above. [15]
- (b) Write a function buildBST() that builds and returns a binary search tree in which each node corresponds to a region  $R_i$ , and  $R_i$  is regarded as less than  $R_j$  iff  $R_i$  occurs to the left of  $R_j$ . Your tree should have the middle region  $R_m$  (where  $m = \lfloor (n+1)/2 \rfloor$  or  $\lceil (n+1)/2 \rceil$ ) as its root.

[20]

(c) Given a point  $P = (p, q)$  lying in the region between  $y = 0$  and  $y = 1$ , but not on any of the input line segments  $L_i$ , use the tree built above to find and print the region  $R_k$  to which  $P$ belongs. [10]

## **Input Format**

Input will be provided via standard input. The input will consist of a single line comprising one positive integer *n*, followed by  $2n+2$  floating point numbers, corresponding to  $a_1, b_1, a_2, b_2, \ldots, a_n, b_n$ and *p* and *q* (the coordinates of point *P*) respectively.

## **Output Format**

Output is to be printed on standard output. The findAndPrintRegions() function should print the list of regions in the form of tuples (*l, r*) and delimited by spaces in a single line. The main function (corresponding to question Q3.c) should print the region number as output in the next line. The buildBST() function should not print anything.

## **Sample Input 0**

5 4 3 5 6 -3 -4 8 7 0 -3 0 0.5

## **Sample Output 0**

(-1, 3) (3, 5) (5, 1) (1, 2) (2, 4) (4, -1) 3

**Sample Input 1**

3 4 3 0 -3 -3 -4 -2.5 0.1

**Sample Output 1**

 $(-1, 3)$   $(3, 2)$   $(2, 1)$   $(1, -1)$ 2

#### **Sample Input 2**

2 -2 -2 2 2 0.5 0.5

# **Sample Output 2**

(-1, 1) (1, 2) (2, -1) 2